# $\operatorname{BTEX}2_\varepsilon$  for class and package writers

Copyright  $\textcircled{\textsc{}}$  1995–2006<br> The LTEX3 Project All rights reserved

15 February 2006

# **Contents**

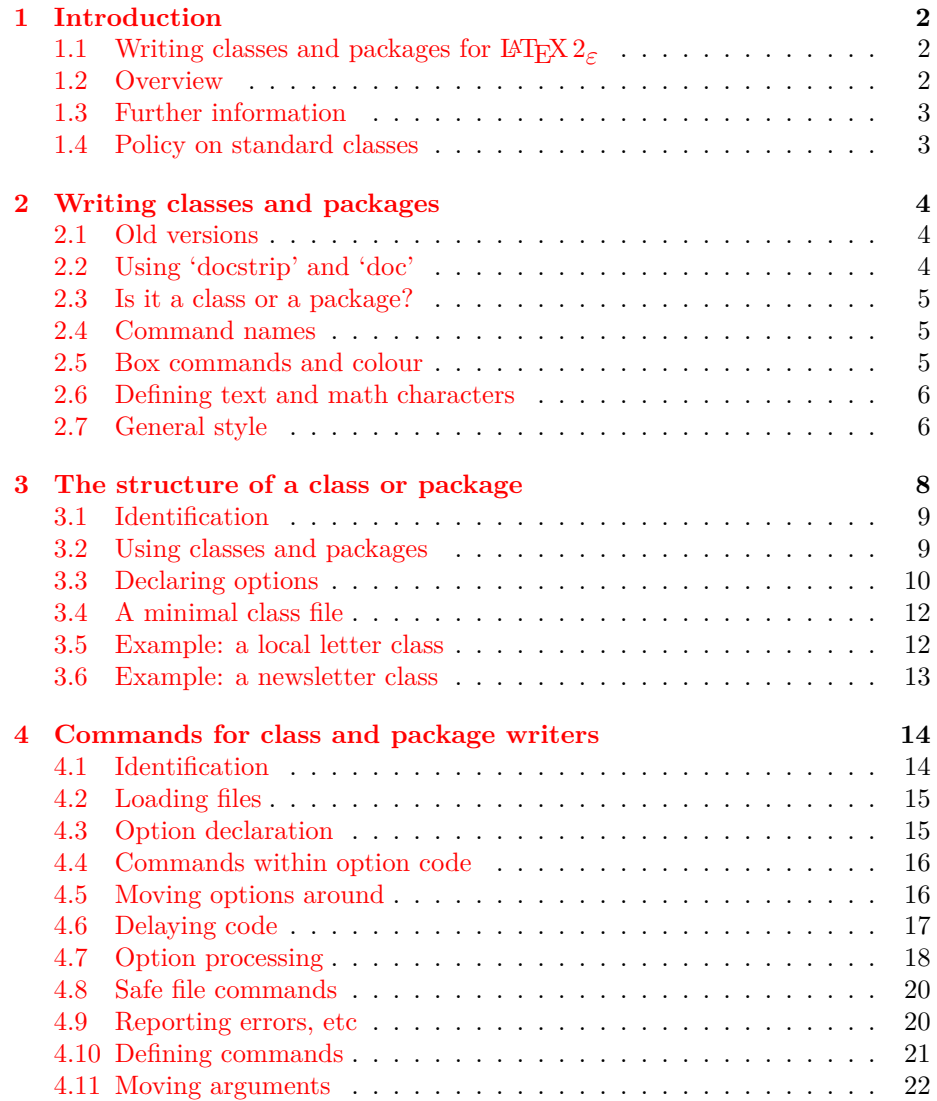

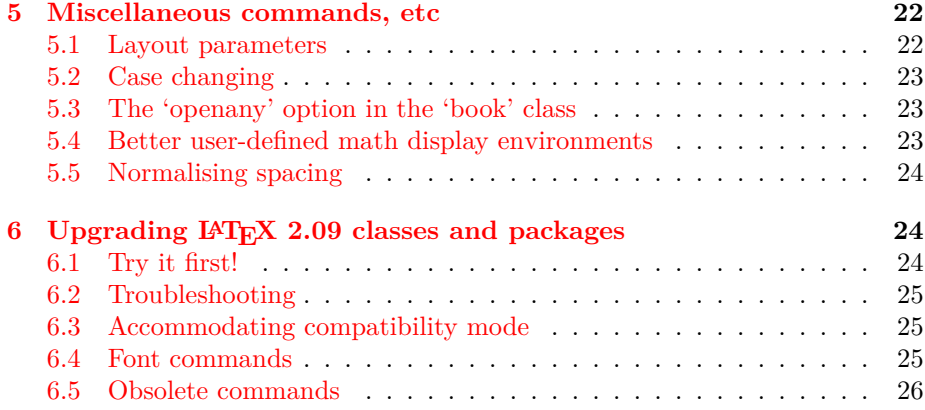

# <span id="page-1-0"></span>**1 Introduction**

This document is an introduction to writing classes and packages for LATEX, with special attention given to upgrading existing  $\text{LATEX 2.09 packages to } \text{LATEX 2}_{\epsilon}$ The latter subject is also covered in an article by Johannes Braams published in TUGboat 15.3.

## <span id="page-1-1"></span>1.1 Writing classes and packages for LAT<sub>E</sub>X 2

LATEX is a document preparation system that enables the document writer to concentrate on the contents of their text, without bothering too much about the formatting of it. For example, chapters are indicated by  $\change$ chapter{ $\langle title \rangle$ } rather than by selecting 18pt bold.

The file that contains the information about how to turn logical structure (like '\chapter') into formatting (like '18pt bold ragged right') is a *document class*. In addition, some features (such as colour or included graphics) are independent of the document class and these are contained in *packages*.

One of the largest differences between LATEX 2.09 and LATEX  $2\epsilon$  is in the commands used to write packages and classes. In  $\text{LFT} \times 2.09$ , there was very little support for writing .sty files, and so writers had to resort to using low-level commands.

 $\Delta T_F X 2<sub>\epsilon</sub>$  provides high-level commands for structuring packages. It is also much easier to build classes and packages on top of each other, for example writing a local technical report class cetechr (for the Chemical Engineering department) based on article.

## <span id="page-1-2"></span>**1.2 Overview**

This document contains an overview of how to write classes and packages for LATEX. It does *not* introduce all of the commands necessary to write packages: these can be found in either  $\cancel{B}TEX: A$  *Document Preparation System* or *The LATEX Companion*. But it does describe the new commands for structuring classes and packages.

**Section [2.7](#page-5-1)** contains some general advice about writing classes and packages. It describes the difference between classes and packages, the command naming conventions, the use of doc and docstrip, how TEX's primitive file and box commands interact with LAT<sub>E</sub>X. It also contains some hints about general LATEX style.

- **Section [3](#page-7-0)** describes the structure of classes and packages. This includes building classes and packages on top of other classes and packages, declaring options and declaring commands. It also contains example classes.
- **Section [4](#page-13-0)** lists the new class and package commands.
- **Section [6](#page-23-1)** gives detailed advice on how to upgrade existing LAT<sub>EX</sub> 2.09 classes and packages to  $\text{LATEX} 2_{\varepsilon}$ .

#### <span id="page-2-0"></span>**1.3 Further information**

For a general introduction to L<sup>AT</sup>EX, including the new features of LATEX  $2\epsilon$ , you should read *LATEX: A Document Preparation System* by Leslie Lamport [\[2\]](#page-27-0).

A more detailed description of the new features of IAT<sub>E</sub>X, including an overview of more than 200 packages and nearly 1000 ready to run examples, is to be found in *The LATEX Companionsecond edition* by Frank Mittelbach and Michel Goossens [\[3\]](#page-27-1).

The LAT<sub>EX</sub> system is based on T<sub>EX</sub>, which is described in *The TEXbook* by Donald E. Knuth [\[1\]](#page-27-2).

There are a number of documentation files which accompany every copy of LATEX. A copy of *LATEX News* will come out with each six-monthly release of LAT<sub>E</sub>X, and is found in the files ltnews\*.tex. The author's guide  $\cancel{L}TEX \mathscr{L}_{\varepsilon}$  for Authors describes the new LAT<sub>E</sub>X document features; it is in usrguide.tex. The guide  $\cancel{B}TEX \mathcal{Z}_{\varepsilon}$  *Font Selection* describes the LAT<sub>E</sub>X font selection scheme for class- and package-writers; it is in fntguide.tex. Configuring LAT<sub>E</sub>X is covered by the guide *Configuration options for*  $\angle ATEXZ$  in cfgguide.tex whilst the philosophy behind our policy on modifying LATEX is described in *Modifying*  $\cancel{B}TEX$  in modguide.tex.

The documented source code (from the files used to produce the kernel format via latex.ltx) is now available as *The*  $\angle A$ *<sup>T</sup>FX 2<sub>6</sub></sub> Sources*. This very large document also includes an index of LAT<sub>E</sub>X commands. It can be typeset from the LATEX file source2e.tex in the base directory, using the source files and the class file ltxdoc.cls from this directory.

For more information about T<sub>E</sub>X and L<sup>AT</sup>EX, please contact your local T<sub>E</sub>X Users Group, or the international T<sub>E</sub>X Users Group. Addresses and other details can be found at:

http://www.tug.org/lugs.html

## <span id="page-2-1"></span>**1.4 Policy on standard classes**

Many of the problem reports we receive concerning the standard classes are not concerned with bugs but are suggesting, more or less politely, that the design decisions embodied in them are 'not optimal' and asking us to modify them.

There are several reasons why we should not make such changes to these files.

- However misguided, the current behaviour is clearly what was intended when these classes were designed.
- It is not good practice to change such aspects of 'standard classes' because many people will be relying on them.

We have therefore decided not to even consider making such modifications, nor to spend time justifying that decision. This does not mean that we do not agree that there are many deficiencies in the design of these classes, but we have many tasks with higher priority than continually explaining why the standard classes for LAT<sub>EX</sub> cannot be changed.

We would, of course, welcome the production of better classes, or of packages that can be used to enhance these classes. So your first thought when you consider such a deficiency will, we hope, be "what can I do to improve this?"

Similar considerations apply to those parts of the kernel that are implementing design decisions, many of which should be left to the class file but are not in the current system. We realise that in such cases it is much more difficult for you to rectify the problem yourself but it is also the case that making such changes in the kernel would probably be a major project for us; therefore such enhancements will have to wait for LAT<sub>EX3</sub>.

# <span id="page-3-0"></span>**2 Writing classes and packages**

This section covers some general points concerned with writing LATEX classes and packages.

## <span id="page-3-1"></span>**2.1 Old versions**

If you are upgrading an existing LATEX 2.09 style file then we recommend freezing the 2.09 version and no longer maintaining it. Experience with the various dialects of LATEX which existed in the early 1990's suggests that maintaining packages for different versions of LATEX is almost impossible. It will, of course, be necessary for some organisations to maintain both versions in parallel for some time but this is not essential for those packages and classes supported by individuals: they should support only the new standard  $\text{LATEX} 2_{\varepsilon}$ , not obsolete versions of LAT<sub>EX</sub>.

## <span id="page-3-2"></span>**2.2 Using 'docstrip' and 'doc'**

If you are going to write a large class or package for LAT<sub>EX</sub> then you should consider using the doc software which comes with LAT<sub>EX</sub>. LAT<sub>EX</sub> classes and packages written using this can be processed in two ways: they can be run through LATEX, to produce documentation; and they can be processed with docstrip, to produce the .cls or .sty file.

The doc software can automatically generate indexes of definitions, indexes of command use, and change-log lists. It is very useful for maintaining and documenting large TEX sources.

The documented sources of the LAT<sub>EX</sub> kernel itself, and of the standard classes, etc, are doc documents; they are in the .dtx files in the distribution. You can, in fact, typeset the source code of the kernel as one long document, complete with index, by running LATEX on source2e.tex. Typesetting these documents uses the class file ltxdoc.cls.

For more information on doc and docstrip, consult the files docstrip.dtx, doc.dtx, and *The LATEX Companion*. For examples of its use, look at the .dtx files.

#### <span id="page-4-0"></span>**2.3 Is it a class or a package?**

The first thing to do when you want to put some new LAT<sub>EX</sub> commands in a file is to decide whether it should be a *document class* or a *package*. The rule of thumb is:

If the commands could be used with any document class, then make them a package; and if not, then make them a class.

There are two major types of class: those like article, report or letter, which are free-standing; and those which are extensions or variations of other classes—for example, the proc document class, which is built on the article document class.

Thus, a company might have a local ownlet class for printing letters with their own headed note-paper. Such a class would build on top of the existing letter class but it cannot be used with any other document class, so we have ownlet.cls rather than ownlet.sty.

The graphics package, in contrast, provides commands for including images into a LATEX document. Since these commands can be used with any document class, we have graphics.sty rather than graphics.cls.

## <span id="page-4-1"></span>**2.4 Command names**

LATEX has three types of command.

There are the author commands, such as \section, \emph and \times: most of these have short names, all in lower case.

There are also the class and package writer commands: most of these have long mixed-case names such as the following.

\InputIfFileExists \RequirePackage \PassOptionsToClass

Finally, there are the internal commands used in the LAT<sub>E</sub>X implementation, such as \@tempcnta, \@ifnextchar and \@eha: most of these commands contain @ in their name, which means they cannot be used in documents, only in class and package files.

Unfortunately, for historical reasons the distinction between these commands is often blurred. For example, \hbox is an internal command which should only be used in the LAT<sub>E</sub>X kernel, whereas \m©ne is the constant -1 and could have been \MinusOne.

However, this rule of thumb is still useful: if a command has @ in its name then it is not part of the supported LATEX language—and its behaviour may change in future releases! If a command is mixed-case, or is described in  $\cancel{B T}E X$ : A *Document Preparation System*, then you can rely on future releases of LATEX  $2_{\epsilon}$ supporting the command.

## <span id="page-4-2"></span>**2.5 Box commands and colour**

Even if you do not intend to use colour in your own documents, by taking note of the points in this section you can ensure that your class or package is compatible with the color package. This may benefit people using your class or package who have access to colour printers.

The simplest way to ensure 'colour safety' is to always use LAT<sub>EX</sub> box commands rather than TEX primitives, that is use \sbox rather than \setbox, \mbox rather than \hbox and \parbox or the minipage environment rather than \vbox. The LATEX box commands have new options which mean that they are now as powerful as the T<sub>E</sub>X primitives.

As an example of what can go wrong, consider that in {\ttfamily ⟨*text*⟩} the font is restored just *before* the }, whereas in the similar looking construction {\color{green} ⟨*text*⟩} the colour is restored just *after* the final }. Normally this distinction does not matter at all; but consider a primitive TEX box assignment such as:

\setbox0=\hbox{\color{green} ⟨*text*⟩}

Now the colour-restore occurs after the } and so is *not* stored in the box. Exactly what bad effects this can have depends on how colour is implemented: it can range from getting the wrong colours in the rest of the document, to causing errors in the dvi-driver used to print the document.

Also of interest is the command \normalcolor. This is normally just \relax (i.e., does nothing) but you can use it rather like \normalfont to set regions of the page such as captions or section headings to the 'main document colour'.

## <span id="page-5-0"></span>**2.6 Defining text and math characters**

Because  $\text{LATEX } 2_{\varepsilon}$  supports different encodings, definitions of commands for producing symbols, accents, composite glyphs, etc. must be defined using the commands provided for this purpose and described in  $\cancel{B}TEX \, \mathcal{Z}_{\epsilon}$  Font Selection. This part of the system is still under development so such tasks should be undertaken with great caution.

Also, \DeclareRobustCommand should be used for encoding-independent commands of this type.

Note that it is no longer possible to refer to the math font set-up outside math mode: for example, neither \textfont 1 nor \scriptfont 2 are guaranteed to be defined in other modes.

#### <span id="page-5-1"></span>**2.7 General style**

The new system provides many commands designed to help you produce wellstructured class and package files that are both robust and portable. This section outlines some ways to make intelligent use of these.

#### <span id="page-5-2"></span>**2.7.1 Loading other files**

LATEX provides these commands: New

description

\LoadClass  $\ldots$  \LoadClassWithOptions 1995/12/01 \RequirePackage \RequirePackageWithOptions

for using classes or packages inside other classes or packages. We recommend strongly that you use them, rather than the primitive \input command, for a number of reasons.

Files loaded with \input *\filename*} will not be listed in the \listfiles list.

If a package is always loaded with \RequirePackage... or \usepackage then, even if its loading is requested several times, it will be loaded only once. By contrast, if it is loaded with \input then it can be loaded more than once; such an extra loading may waste time and memory and it may produce strange results.

If a package provides option-processing then, again, strange results are possible if the package is \input rather than loaded by means of \usepackage or \RequirePackage....

If the package foo.sty loads the package baz.sty by use of \input baz.sty then the user will get a warning:

```
LaTeX Warning: You have requested package `foo',
               but the package provides `baz'.
```
Thus, for several reasons, using \input to load packages is not a good idea.

Unfortunately, if you are upgrading the file myclass.sty to a class file then you have to make sure that any old files which contain **\input myclass.sty still** work.

This was also true for the standard classes (article, book and report), since a lot of existing LATEX 2.09 document styles contain \input article.sty. The approach which we use to solve this is to provide minimal files article.sty, book.sty and report.sty, which simply load the appropriate class files.

For example, article.sty contains just the following lines:

```
\NeedsTeXFormat{LaTeX2e}
\@obsoletefile{article.cls}{article.sty}
\LoadClass{article}
```
You may wish to do the same or, if you think that it is safe to do so, you may decide to just remove myclass.sty.

#### **2.7.2 Make it robust**

We consider it good practice, when writing packages and classes, to use LAT<sub>EX</sub> commands as much as possible.

Thus, instead of using \def... we recommend using one of \newcommand, \renewcommand or \providecommand; \CheckCommand is also useful. Doing this makes it less likely that you will inadvertently redefine a command, giving unexpected results.

When you define an environment, use **\newenvironment** or **\renewenvironment** instead \def\foo{...} and \def\endfoo{...}.

If you need to set or change the value of a ⟨*dimen*⟩ or ⟨*skip*⟩ register, use \setlength.

To manipulate boxes, use LAT<sub>EX</sub> commands such as \sbox, \mbox and \parbox rather than \setbox, \hbox and \vbox.

Use \PackageError, \PackageWarning or \PackageInfo (or the equivalent class commands) rather than **\@latexerr**, **\@warning** or **\wlog**.

It is still possible to declare options by defining \ds@⟨*option*⟩ and calling \@options; but we recommend the \DeclareOption and \ProcessOptions commands instead. These are more powerful and use less memory. So rather than using:

```
\def\ds@draft{\overfullrule 5pt}
\@options
```
you should use:

```
\DeclareOption{draft}{\setlength{\overfullrule}{5pt}}
\ProcessOptions\relax
```
The advantage of this kind of practice is that your code is more readable and, more important, that it is less likely to break when used with future versions of LATEX.

#### **2.7.3 Make it portable**

It is also sensible to make your files are as portable as possible. To ensure this; they should contain only visible 7-bit text; and the filenames should contain at most eight characters (plus the three letter extension). Also, of course, it **must** not have the same name as a file in the standard LAT<sub>EX</sub> distribution, however similar its contents may be to one of these files.

It is also useful if local classes or packages have a common prefix, for example the University of Nowhere classes might begin with unw. This helps to avoid every University having its own thesis class, all called thesis.cls.

If you rely on some features of the LATEX kernel, or on a package, please specify the release-date you need. For example, the package error commands were introduced in the June 1994 release so, if you use them then you should put:

```
\NeedsTeXFormat{LaTeX2e}[1994/06/01]
```
#### **2.7.4 Useful hooks**

Some packages and document styles had to redefine the command \document or \enddocument to achieve their goal. This is no longer necessary. You can now use the 'hooks' **\AtBeginDocument** and **\AtEndDocument** (see Section [4.6\)](#page-16-0). Again, using these hooks makes it less likely that your code breaks with future versions of LATEX. It also makes it more likely that your package can work together with someone else's.

However, note that code in the \AtBeginDocument hook is part of the pream- New ble. Thus there are restrictions on what can be put there; in particular, no typesetting can be done.

description 1996/12/01

## <span id="page-7-0"></span>**3 The structure of a class or package**

 $\text{LATEX } 2\varepsilon$  classes and packages have more structure than  $\text{LATEX } 2.09$  style files did. The outline of a class or package file is:

- **Identification** The file says that it is a  $\text{LATEX } 2_{\varepsilon}$  package or class, and gives a short description of itself.
- **Preliminary declarations** Here the file declares some commands and can also load other files. Usually these commands will be just those needed for the code used in the declared options.
- **Options** The file declares and processes its options.
- **More declarations** This is where the file does most of its work: declaring new variables, commands and fonts; and loading other files.

#### <span id="page-8-0"></span>**3.1 Identification**

The first thing a class or package file does is identify itself. Package files do this as follows:

```
\NeedsTeXFormat{LaTeX2e}
\ProvidesPackage{⟨package⟩}[⟨date⟩ ⟨other information⟩]
```
For example:

```
\NeedsTeXFormat{LaTeX2e}
\ProvidesPackage{latexsym}[1994/06/01 Standard LaTeX package]
```
Class files do this as follows:

```
\NeedsTeXFormat{LaTeX2e}
\ProvidesClass{⟨class-name⟩}[⟨date⟩ ⟨other information⟩]
```
For example:

```
\NeedsTeXFormat{LaTeX2e}
\ProvidesClass{article}[1994/06/01 Standard LaTeX class]
```
The  $\langle date \rangle$  should be given in the form 'YYYY/MM/DD' and must be present if New the optional argument is used (this is also true for the \NeedsTeXFormat command). Any derivation from this syntax will result in low-level T<sub>EX</sub> errors—the commands expect a valid syntax to speed up the daily usage of the package or class and make no provision for the case that the developer made a mistake!

description 1998/06/19

This date is checked whenever a user specifies a date in their \documentclass or \usepackage command. For example, if you wrote:

```
\documentclass{article}[1995/12/23]
```
then users at a different location would get a warning that their copy of article was out of date.

The description of a class is displayed when the class is used. The description of a package is put into the log file. These descriptions are also displayed by the \listfiles command. The phrase Standard LaTeX **must not** be used in the identification banner of any file other than those in the standard LAT<sub>EX</sub> distribution.

## <span id="page-8-1"></span>**3.2 Using classes and packages**

The first major difference between LAT<sub>E</sub>X 2.09 style files and LAT<sub>E</sub>X 2<sub> $\epsilon$ </sub> packages and classes is that  $L^{\text{max}} \geq \varepsilon$  supports *modularity*, in the sense of building files from small building-blocks rather than using large single files.

A LATEX package or class can load a package as follows:

```
\RequirePackage[⟨options⟩]{⟨package⟩}[⟨date⟩]
```
For example:

```
\RequirePackage{ifthen}[1994/06/01]
```
This command has the same syntax as the author command \usepackage. It allows packages or classes to use features provided by other packages. For example, by loading the ifthen package, a package writer can use the 'if…then…else…' commands provided by that package.

A LATEX class can load one other class as follows:

\LoadClass[⟨*options*⟩]{⟨*class-name*⟩}[⟨*date*⟩]

For example:

\LoadClass[twocolumn]{article}

This command has the same syntax as the author command \documentclass. It allows classes to be based on the syntax and appearance of another class. For example, by loading the article class, a class writer only has to change the bits of article they don't like, rather than writing a new class from scratch.

The following commands can be used in the common case that you want to New feature simply load a class or package file with exactly those options that are being 1995/12/01 used by the current class.

```
\LoadClassWithOptions{⟨class-name⟩}[⟨date⟩]
\RequirePackageWithOptions{⟨package⟩}[⟨date⟩]
```
For example:

```
\LoadClassWithOptions{article}
\RequirePackageWithOptions{graphics}[1995/12/01]
```
#### <span id="page-9-0"></span>**3.3 Declaring options**

The other major difference between LATEX 2.09 styles and LATEX  $2_{\epsilon}$  packages New description 1998/12/01 and classes is in option handling. Packages and classes can now declare options and these can be specified by authors; for example, the twocolumn option is declared by the article class. Note that the name of an option should contain only those characters allowed in a 'LATEX name'; in particular it must not contain any control sequences.

An option is declared as follows:

\DeclareOption{⟨*option*⟩}{⟨*code*⟩}

For example, the dvips option (slightly simplified) to the graphics package is implemented as:

\DeclareOption{dvips}{\input{dvips.def}}

This means that when an author writes \usepackage[dvips]{graphics}, the file dvips.def is loaded. As another example, the a4paper option is declared in the article class to set the \paperheight and \paperwidth lengths:

```
\DeclareOption{a4paper}{%
   \setlength{\paperheight}{297mm}%
   \setlength{\paperwidth}{210mm}%
}
```
Sometimes a user will request an option which the class or package has not explicitly declared. By default this will produce a warning (for classes) or error (for packages); this behaviour can be altered as follows:

```
\DeclareOption*{⟨code⟩}
```
For example, to make the package fred produce a warning rather than an error for unknown options, you could specify:

```
\DeclareOption*{%
   \PackageWarning{fred}{Unknown option `\CurrentOption'}%
}
```
Then, if an author writes \usepackage[foo]{fred}, they will get a warning Package fred Warning: Unknown option `foo'. As another example, the fontenc package tries to load a file ⟨*ENC*⟩enc.def whenever the ⟨*ENC*⟩ option is used. This can be done by writing:

```
\DeclareOption*{%
   \input{\CurrentOption enc.def}%
}
```
It is possible to pass options on to another package or class, using the com- New description specialised operation that works only for option names). For example, to pass 1998/12/01 mand \PassOptionsToPackage or \PassOptionsToClass (note that this is a every unknown option on to the article class, you can use:

```
\DeclareOption*{%
   \PassOptionsToClass{\CurrentOption}{article}%
}
```
If you do this then you should make sure you load the class at some later point, otherwise the options will never be processed!

So far, we have explained only how to declare options, not how to execute them. To process the options with which the file was called, you should use:

\ProcessOptions\relax

This executes the  $\langle code \rangle$  for each option that was both specified and declared (see Section [4.7](#page-17-0) for details of how this is done).

For example, if the jane package file contains:

```
\DeclareOption{foo}{\typeout{Saw foo.}}
\DeclareOption{baz}{\typeout{Saw baz.}}
\DeclareOption*{\typeout{What's \CurrentOption?}}
\ProcessOptions\relax
```
and an author writes \usepackage[foo,bar]{jane}, then they will see the messages Saw foo. and What's bar?

#### <span id="page-11-0"></span>**3.4 A minimal class file**

Most of the work of a class or package is in defining new commands, or changing the appearance of documents. This is done in the body of the package, using commands such as **\newcommand** or **\setlength**.

 $\angle ETRX2<sub>\epsilon</sub>$  provides several new commands to help class and package writers; these are described in detail in Section [4.](#page-13-0)

There are four things that every class file *must* contain: these are a definition of \normalsize, values for \textwidth and \textheight and a specification for page-numbering. So a minimal document class  $file<sup>1</sup>$  $file<sup>1</sup>$  $file<sup>1</sup>$  looks like this:

```
\NeedsTeXFormat{LaTeX2e}
\ProvidesClass{minimal}[1995/10/30 Standard LaTeX minimal class]
\renewcommand{\normalsize}{\fontsize{10pt}{12pt}\selectfont}
\setlength{\textwidth}{6.5in}
\setlength{\textheight}{8in}
\pagenumbering{arabic} % needed even though this class will
                            % not show page numbers
```
However, this class file will not support footnotes, marginals, floats, etc., nor will it provide any of the 2-letter font commands such as  $\rm\Im\,$  thus most classes will contain more than this minimum!

## <span id="page-11-1"></span>**3.5 Example: a local letter class**

A company may have its own letter class, for setting letters in the company style. This section shows a simple implementation of such a class, although a real class would need more structure.

The class begins by announcing itself as neplet.cls.

```
\NeedsTeXFormat{LaTeX2e}
\ProvidesClass{neplet}[1995/04/01 NonExistent Press letter class]
```
Then this next bit passes any options on to the letter class, which is loaded with the a4paper option.

```
\DeclareOption*{\PassOptionsToClass{\CurrentOption}{letter}}
\ProcessOptions\relax
\LoadClass[a4paper]{letter}
```
In order to use the company letter head, it redefines the firstpage page style: this is the page style that is used on the first page of letters.

```
\renewcommand{\ps@firstpage}{%
   \renewcommand{\@oddhead}{⟨letterhead goes here⟩}%
   \renewcommand{\@oddfoot}{⟨letterfoot goes here⟩}%
}
```
And that's it!

<span id="page-11-2"></span><sup>&</sup>lt;sup>1</sup>This class is now in the standard distribution, as  $minimal.class$ .

#### <span id="page-12-0"></span>**3.6 Example: a newsletter class**

A simple newsletter can be typeset with LATEX, using a variant of the article class. The class begins by announcing itself as smplnews.cls.

```
\NeedsTeXFormat{LaTeX2e}
\ProvidesClass{smplnews}[1995/04/01 The Simple News newsletter class]
```
\newcommand{\headlinecolor}{\normalcolor}

It passes most specified options on to the article class: apart from the onecolumn option, which is switched off, and the green option, which sets the headline in green.

```
\DeclareOption{onecolumn}{\OptionNotUsed}
\DeclareOption{green}{\renewcommand{\headlinecolor}{\color{green}}}
\DeclareOption*{\PassOptionsToClass{\CurrentOption}{article}}
```
\ProcessOptions\relax

It then loads the class article with the option twocolumn.

```
\LoadClass[twocolumn]{article}
```
Since the newsletter is to be printed in colour, it now loads the color package. The class does not specify a device driver option since this should be specified by the user of the smplnews class.

```
\RequirePackage{color}
```
The class then redefines \maketitle to produce the title in 72pt Helvetica bold oblique, in the appropriate colour.

```
\renewcommand{\maketitle}{%
   \twocolumn[%
      \fontsize{72}{80}\fontfamily{phv}\fontseries{b}%
      \fontshape{sl}\selectfont\headlinecolor
      \@title
   \frac{1}{2}}
```
It redefines **\section** and switches off section numbering.

```
\renewcommand{\section}{%
   \@startsection
      \{section\}{1}{0pt}{-1.5ex plus -1ex minus -.2ex}%
      {1ex plus .2ex}{\large\sffamily\slshape\headlinecolor}%
}
```
\setcounter{secnumdepth}{0}

It also sets the three essential things.

```
\renewcommand{\normalsize}{\fontsize{9}{10}\selectfont}
\setlength{\textwidth}{17.5cm}
\setlength{\textheight}{25cm}
```
In practice, a class would need more than this: it would provide commands for issue numbers, authors of articles, page styles and so on; but this skeleton gives a start. The ltnews class file is not much more complex than this one.

## <span id="page-13-0"></span>**4 Commands for class and package writers**

This section describes briefly each of the new commands for class and package writers. To find out about other aspects of the new system, you should also read  $\mu$ *A*<sub>*TEX: A Document Preparation System, The LA<sub><i>TEX*</sub></sub> *Companion* and  $\mu$ *TEX* 2<sub>*c*</sub></sub> *for Authors*.

## <span id="page-13-1"></span>**4.1 Identification**

The first group of commands discussed here are those used to identify your class or package file.

#### \NeedsTeXFormat {⟨*format-name*⟩} [⟨*release-date*⟩]

This command tells TEX that this file should be processed using a format with name ⟨*format-name*⟩. You can use the optional argument ⟨*release-date*⟩ to further specify the earliest release date of the format that is needed. When the release date of the format is older than the one specified a warning will be generated. The standard ⟨*format-name*⟩ is LaTeX2e. The date, if present, must be in the form  $YYYY/MM/DD$ .

Example:

\NeedsTeXFormat{LaTeX2e}[1994/06/01]

\ProvidesClass {⟨*class-name*⟩} [⟨*release-info*⟩] \ProvidesPackage {⟨*package-name*⟩} [⟨*release-info*⟩]

This declares that the current file contains the definitions for the document class ⟨*class-name*⟩ or package ⟨*package-name*⟩.

The optional ⟨*release-info*⟩, if used, must contain:

- the release date of this version of the file, in the form  $YYYY/MM/DD$ ;
- optionally followed by a space and a short description, possibly including a version number.

The above syntax must be followed exactly so that this information can be used by \LoadClass or \documentclass (for classes) or \RequirePackage or \usepackage (for packages) to test that the release is not too old.

The whole of this ⟨*release-info*⟩ information is displayed by \listfiles and should therefore not be too long.

Example:

```
\ProvidesClass{article}[1994/06/01 v1.0 Standard LaTeX class]
\ProvidesPackage{ifthen}[1994/06/01 v1.0 Standard LaTeX package]
```
\ProvidesFile {⟨*file-name*⟩} [⟨*release-info*⟩]

This is similar to the two previous commands except that here the full filename, including the extension, must be given. It is used for declaring any files other than main class and package files.

Example:

\ProvidesFile{T1enc.def}[1994/06/01 v1.0 Standard LaTeX file]

Note that the phrase Standard LaTeX **must not** be used in the identification banner of any file other than those in the standard LAT<sub>EX</sub> distribution.

#### <span id="page-14-0"></span>**4.2 Loading files**

This group of commands can be used to create your own document class or New feature package by building on existing classes or packages. 1995/12/01

\RequirePackage [⟨*options-list*⟩] {⟨*package-name*⟩} [⟨*release-info*⟩] \RequirePackageWithOptions {⟨*package-name*⟩} [⟨*release-info*⟩]

Packages and classes should use these commands to load other packages.

The use of **\RequirePackage** is the same as the author command **\usepackage**.

Examples:

```
\RequirePackage{ifthen}[1994/06/01]
\RequirePackageWithOptions{graphics}[1995/12/01]
```
\LoadClass [⟨*options-list*⟩] {⟨*class-name*⟩} [⟨*release-info*⟩] \LoadClassWithOptions {⟨*class-name*⟩} [⟨*release-info*⟩]

These commands are for use *only* in class files, they cannot be used in packages New feature files; they can be used at most once within a class file. 1995/12/01

The use of\LoadClass is the same as the use of \documentclass to load a class file.

Examples:

```
\LoadClass{article}[1994/06/01]
\LoadClassWithOptions{article}[1995/12/01]
```
The two WithOptions versions simply load the class (or package) file with ex- New feature actly those options that are being used by the current file (class or package). 1995/12/01 See below, in [4.5,](#page-15-1) for further discussion of their use.

#### <span id="page-14-1"></span>**4.3 Option declaration**

The following commands deal with the declaration and handling of options to New document classes and packages. Every option name must be a 'LATEX name'.

description 1998/12/01

There are some commands designed especially for use within the ⟨*code*⟩ argument of these commands (see below).

\DeclareOption {⟨*option-name*⟩} {⟨*code*⟩}

This makes ⟨*option-name*⟩ a 'declared option' of the class or package in which it is put.

The  $\langle code \rangle$  argument contains the code to be executed if that option is specified for the class or package; it can contain any valid  $\mathrm{L} \mathrm{F} \mathrm{E} \mathrm{X}\, 2_\varepsilon$  construct.

Example:

\DeclareOption{twoside}{\@twosidetrue}

#### \DeclareOption\* {⟨*code*⟩}

This declares the  $\langle code \rangle$  to be executed for every option which is specified for, but otherwise not explicitly declared by, the class or package; this code is called the 'default option code' and it can contain any valid  $\mathbb{M}\text{E} \text{X}\,2_\varepsilon$  construct.

If a class file contains no \DeclareOption\* then, by default, all specified but undeclared options for that class will be silently passed to all packages (as will the specified and declared options for that class).

If a package file contains no \DeclareOption\* then, by default, each specified but undeclared option for that package will produce an error.

#### <span id="page-15-0"></span>**4.4 Commands within option code**

These two commands can be used only within the  $\langle code \rangle$  argument of either \DeclareOption or \DeclareOption\*. Other commands commonly used within these arguments can be found in the next few subsections.

#### \CurrentOption

This expands to the name of the current option.

#### \OptionNotUsed

This causes the current option to be added to the list of 'unused options'.

You can now include hash marks (#) within these  $\langle code \rangle$  arguments without New feature<br>special treatment (formerly, it had been necessary to double them). 1995/06/01 special treatment (formerly, it had been necessary to double them).

#### <span id="page-15-1"></span>**4.5 Moving options around**

These two commands are also very useful within the ⟨*code*⟩ argument of \DeclareOption or \DeclareOption\*:

```
\PassOptionsToPackage {⟨options-list⟩} {⟨package-name⟩}
\PassOptionsToClass {⟨options-list⟩} {⟨class-name⟩}
```
The command \PassOptionsToPackage passes the option names in ⟨*options-list*⟩ to package ⟨*package-name*⟩. This means that it adds the ⟨*option-list*⟩ to the list of options used by any future \RequirePackage or \usepackage command for package ⟨*package-name*⟩.

Example:

```
\PassOptionsToPackage{foo,bar}{fred}
\RequirePackage[baz]{fred}
```
is the same as:

\RequirePackage[foo,bar,baz]{fred}

Similarly, \PassOptionsToClass may be used in a class file to pass options to another class to be loaded with \LoadClass.

The effects and use of these two commands should be contrasted with those of New the following two (documented above, in [4.2\)](#page-14-0):

description 1995/12/01

\LoadClassWithOptions \RequirePackageWithOptions

The command\RequirePackageWithOptions is similar to \RequirePackage, but it always loads the required package with exactly the same option list as that being used by the current class or package, rather than with any option explicitly supplied or passed on by \PassOptionsToPackage.

The main purpose of \LoadClassWithOptions is to allow one class to simply build on another, for example:

```
\LoadClassWithOptions{article}
```
This should be compared with the slightly different construction

```
\DeclareOption*{\PassOptionsToClass{\CurrentOption}{article}}
\ProcessOptions\relax
\LoadClass{article}
```
As used above, the effects are more or less the same, but the first is a lot less to type; also the \LoadClassWithOptions method runs slightly quicker.

If, however, the class declares options of its own then the two constructions are different. Compare, for example:

```
\DeclareOption{landscape}{\@landscapetrue}
\ProcessOptions\relax
\LoadClassWithOptions{article}
```
with:

```
\DeclareOption{landscape}{\@landscapetrue}
\DeclareOption*{\PassOptionsToClass{\CurrentOption}{article}}
\ProcessOptions\relax
\LoadClass{article}
```
In the first example, the article class will be loaded with option landscape precisely when the current class is called with this option. By contrast, in the second example it will never be called with option landscape as in that case article is passed options only by the default option handler, but this handler is not used for landscape because that option is explicitly declared.

## <span id="page-16-0"></span>**4.6 Delaying code**

These first two commands are also intended primarily for use within the ⟨*code*⟩ argument of \DeclareOption or \DeclareOption\*.

\AtEndOfClass {⟨*code*⟩} \AtEndOfPackage {⟨*code*⟩}

> These commands declare  $\langle code \rangle$  that is saved away internally and then executed after processing the whole of the current class or package file.

> Repeated use of these commands is permitted: the code in the arguments is stored (and later executed) in the order of their declarations.

```
\AtBeginDocument {⟨code⟩}
\AtEndDocument {⟨code⟩}
```
These commands declare  $\langle code \rangle$  to be saved internally and executed while LAT<sub>EX</sub> is executing \begin{document} or \end{document}.

The  $\langle code \rangle$  specified in the argument to **\AtBeginDocument** is executed near the end of the \begin{document} code, *after* the font selection tables have been set up. It is therefore a useful place to put code which needs to be executed after everything has been prepared for typesetting and when the normal font for the document is the current font.

The \AtBeginDocument hook should not be used for code that does any type- New setting since the typeset result would be unpredictable.

description 1995/12/01

The  $\langle code \rangle$  specified in the argument to **\AtEndDocument** is executed at the beginning of the \end{document} code, *before* the final page is finished and before any leftover floating environments are processed. If some of the ⟨*code*⟩ is to be executed after these two processes, you should include a \clearpage at the appropriate point in ⟨*code*⟩.

Repeated use of these commands is permitted: the code in the arguments is stored (and later executed) in the order of their declarations.

#### \AtBeginDvi {⟨*specials*⟩} New feature

1994/12/01

These commands save in a box register things which are written to the .dvi file at the beginning of the 'shipout' of the first page of the document.

This should not be used for anything that will add any typeset material to the .dvi file.

Repeated use of this command is permitted.

## <span id="page-17-0"></span>**4.7 Option processing**

#### \ProcessOptions

This command executes the ⟨*code*⟩ for each selected option.

We shall first describe how **\ProcessOptions** works in a package file, and then how this differs in a class file.

To understand in detail what \ProcessOptions does in a package file, you have to know the difference between *local* and *global* options.

• **Local options** are those which have been explicitly specified for this particular package in the ⟨*options*⟩ argument of any of these:

```
\PassOptionsToPackage{⟨options⟩} \usepackage[⟨options⟩]
\RequirePackage[⟨options⟩]
```
• **Global options** are any other options that are specified by the author in the ⟨*options*⟩ argument of \documentclass[⟨*options*⟩].

For example, suppose that a document begins:

```
\documentclass[german,twocolumn]{article}
\usepackage{gerhardt}
```
whilst package gerhardt calls package fred with:

```
\PassOptionsToPackage{german,dvips,a4paper}{fred}
\RequirePackage[errorshow]{fred}
```
then:

- fred's local options are german, dvips, a4paper and errorshow;
- fred's only global option is twocolumn.

When \ProcessOptions is called, the following happen.

• *First*, for each option so far declared in fred.sty by \DeclareOption, it looks to see if that option is either a global or a local option for fred: if it is then the corresponding code is executed.

This is done in the order in which these options were declared in fred.sty.

• *Then*, for each remaining *local* option, the command \ds@⟨*option*⟩ is executed if it has been defined somewhere (other than by a \DeclareOption); otherwise, the 'default option code' is executed. If no default option code has been declared then an error message is produced.

This is done in the order in which these options were specified.

Throughout this process, the system ensures that the code declared for an option is executed at most once.

Returning to the example, if fred.sty contains:

```
\DeclareOption{dvips}{\typeout{DVIPS}}
\DeclareOption{german}{\typeout{GERMAN}}
\DeclareOption{french}{\typeout{FRENCH}}
\DeclareOption*{\PackageWarning{fred}{Unknown `\CurrentOption'}}
\ProcessOptions\relax
```
then the result of processing this document will be:

```
DVIPS
GERMAN
Package fred Warning: Unknown `a4paper'.
Package fred Warning: Unknown `errorshow'.
```
Note the following:

- the code for the dvips option is executed before that for the german option, because that is the order in which they are declared in fred.sty;
- the code for the german option is executed only once, when the declared options are being processed;
- the a4paper and errorshow options produce the warning from the code declared by **\DeclareOption\*** (in the order in which they were specified), whilst the two column option does not: this is because two column is a global option.

In a class file, \ProcessOptions works in the same way, except that: *all* options are local; and the default value for \DeclareOption\* is \OptionNotUsed rather than an error.

Note that, because \ProcessOptions has a \*-form, it is wise to follow the New description 1995/12/01 non-star form with \relax, as in the previous examples, since this prevents unnecessary look ahead and possibly misleading error messages being issued.

This is like \ProcessOptions but it executes the options in the order specified in the calling commands, rather than in the order of declaration in the class or package. For a package this means that the global options are processed first.

The **\@options** command from LAT<sub>EX</sub> 2.09 has been made equivalent to this in order to ease the task of updating old document styles to  $\mathrm{L2F_{EX}}\,2_{\mathcal{E}}$  class files.

#### \ExecuteOptions {⟨*options-list*⟩}

For each option in the ⟨*options-list*⟩, in order, this command simply executes the command \ds@⟨*option*⟩ (if this command is not defined, then that option is silently ignored).

It can be used to provide a 'default option list' just before \ProcessOptions. For example, suppose that in a class file you want to set up the default design to be: two-sided printing; 11pt fonts; in two columns. Then it could specify:

\ExecuteOptions{11pt,twoside,twocolumn}

## <span id="page-19-0"></span>**4.8 Safe file commands**

These commands deal with file input; they ensure that the non-existence of a requested file can be handled in a user-friendly way.

```
\IfFileExists {⟨file-name⟩} {⟨true⟩} {⟨false⟩}
```
If the file exists then the code specified in ⟨*true*⟩ is executed.

If the file does not exist then the code specified in ⟨*false*⟩ is executed.

This command does *not* input the file.

## \InputIfFileExists {⟨*file-name*⟩} {⟨*true*⟩} {⟨*false*⟩}

This inputs the file  $\langle$ *file-name* $\rangle$  if it exists and, immediately before the input, the code specified in ⟨*true*⟩ is executed.

If the file does not exist then the code specified in ⟨*false*⟩ is executed.

It is implemented using \IfFileExists.

## <span id="page-19-1"></span>**4.9 Reporting errors, etc**

These commands should be used by third party classes and packages to report errors, or to provide information to authors.

```
\ClassError {⟨class-name⟩} {⟨error-text⟩} {⟨help-text⟩}
\PackageError {⟨package-name⟩} {⟨error-text⟩} {⟨help-text⟩}
```
These produce an error message. The ⟨*error-text*⟩ is displayed and the ? error prompt is shown. If the user types h, they will be shown the ⟨*help-text*⟩.

Within the  $\langle \text{error-text} \rangle$  and  $\langle \text{help-text}\rangle$ : **\protect** can be used to stop a command from expanding; \MessageBreak causes a line-break; and \space prints a space.

Note that the ⟨*error-text*⟩ will have a full stop added to it, so do not put one into the argument.

For example:

```
\newcommand{\foo}{FOO}
\PackageError{ethel}{%
   Your hovercraft is full of eels, \MessageBreak
   and \protect\foo\space is \foo
}{%
   Oh dear! Something's gone wrong.\MessageBreak
   \space \space Try typing \space <return>
   \space to proceed, ignoring \protect\foo.
}
```
produces this display:

! Package ethel Error: Your hovercraft is full of eels, (ethel) and \foo is F00.

See the ethel package documentation for explanation.

If the user types h, this will be shown:

```
Oh dear! Something's gone wrong.
 Try typing <return> to proceed, ignoring \foo.
```

```
\ClassWarning {⟨class-name⟩} {⟨warning-text⟩}
\PackageWarning {⟨package-name⟩} {⟨warning-text⟩}
\ClassWarningNoLine {⟨class-name⟩} {⟨warning-text⟩}
\PackageWarningNoLine {⟨package-name⟩} {⟨warning-text⟩}
\ClassInfo {⟨class-name⟩} {⟨info-text⟩}
\PackageInfo {⟨package-name⟩} {⟨info-text⟩}
```
The four Warning commands are similar to the error commands, except that they produce only a warning on the screen, with no error prompt.

The first two, Warning versions, also show the line number where the warning occurred, whilst the second two, WarningNoLine versions, do not.

The two Info commands are similar except that they log the information only in the transcript file, including the line number. There are no NoLine versions of these two.

Within the ⟨*warning-text*⟩ and ⟨*info-text*⟩: \protect can be used to stop a command from expanding; \MessageBreak causes a line-break; and \space prints a space. Also, these should not end with a full stop as one is automatically added.

## <span id="page-20-0"></span>**4.10 Defining commands**

 $\angle LFT$ <sub>EX</sub> 2<sub>c</sub> provides some extra methods of (re)defining commands that are intended for use in class and package files.

The \*-forms of these commands should be used to define commands that are New feature not, in TEX terms, long. This can be useful for error-trapping with commands 1994/12/01 whose arguments are not intended to contain whole paragraphs of text.

\DeclareRobustCommand {⟨*cmd*⟩} [⟨*num*⟩] [⟨*default*⟩] {⟨*definition*⟩} \DeclareRobustCommand\* {⟨*cmd*⟩} [⟨*num*⟩] [⟨*default*⟩] {⟨*definition*⟩}

This command takes the same arguments as \newcommand but it declares a robust command, even if some code within the⟨*definition*⟩ is fragile. You can use this command to define new robust commands, or to redefine existing commands and make them robust. A log is put into the transcript file if a command is redefined.

For example, if  $\searrow$  is defined as follows:

```
\DeclareRobustCommand{\seq}[2][n]{%
  \ifmmode
    #1_{1}\ldots#1_{#2}%
  \else
    \PackageWarning{fred}{You can't use \protect\seq\space in text}%
  \fi
}
```
Then the command **\seq** can be used in moving arguments, even though \ifmmode cannot, for example:

\section{Stuff about sequences \$\seq{x}\$}

Note also that there is no need to put a \relax before the \ifmmode at the beginning of the definition; this is because the protection given by this \relax against expansion at the wrong time will be provided internally.

```
\CheckCommand {⟨cmd⟩} [⟨num⟩] [⟨default⟩] {⟨definition⟩}
\CheckCommand* {⟨cmd⟩} [⟨num⟩] [⟨default⟩] {⟨definition⟩}
```
This takes the same arguments as  $\newcommand{\nn}{{\mathfrak n}}$  and but, rather than define  $\langle cmd\rangle$ , it just checks that the current definition of ⟨*cmd*⟩ is exactly as given by ⟨*definition*⟩. An error is raised if these definitions differ.

This command is useful for checking the state of the system before your package starts altering the definitions of commands. It allows you to check, in particular, that no other package has redefined the same command.

## <span id="page-21-0"></span>**4.11 Moving arguments**

The setting of protect whilst processing (i.e. moving) moving arguments has New description 1994/12/01 been reimplemented, as has the method of writing information from the . aux file to other files such as the .toc file. Details can be found in the file ltdefns.dtx.

We hope that these changes will not affect many packages.

## <span id="page-21-1"></span>**5 Miscellaneous commands, etc**

## <span id="page-21-2"></span>**5.1 Layout parameters**

\paperheight \paperwidth

> These two parameters are usually set by the class to be the size of the paper being used. This should be actual paper size, unlike \textwidth and \textheight which are the size of the main text body within the margins.

## <span id="page-22-0"></span>**5.2 Case changing**

```
\MakeUppercase {⟨text⟩}
\MakeLowercase {⟨text⟩}
```
TEX provides two primitives \uppercase and \lowercase for changing the case New feature of text. These are sometimes used in document classes, for example to set 1995/06/01 of text. These are sometimes used in document classes, for example to set information in running heads in all capitals.

Unfortunately, these T<sub>EX</sub> primitives do not change the case of characters accessed by commands like  $\alpha$ . To overcome this problem, LATEX provides two new commands \MakeUppercase and \MakeLowercase to do this.

For example:

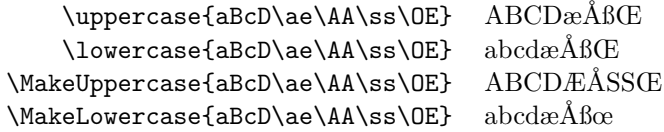

The commands \MakeUppercase and \MakeLowercase themselves are robust, but they have moving arguments.

The commands use the T<sub>EX</sub> primitives \uppercase and \lowercase, and so have a number of unexpected 'features'. In particular, they change the case of everything (except characters in the names of control-sequences) in their text argument: this includes mathematics, environment names, and label names.

For example:

\MakeUppercase{\$x+y\$ in \ref{foo}}

produces  $X + Y$  and the warning:

LaTeX Warning: Reference `FOO' on page ... undefined on ...

In the long run, we would like to use all-caps fonts rather than any command like \MakeUppercase but this is not possible at the moment because such fonts do not exist.

In order that upper/lower-casing will work reasonably well, and in order to New provide any correct hyphenation,  $\text{LATEX } 2_{\epsilon}$  *must* use, throughout a document, the same fixed table for changing case. The table used is designed for the font encoding T1; this works well with the standard T<sub>E</sub>X fonts for all Latin alphabets but will cause problems when using other alphabets.

description 1995/12/01

## <span id="page-22-1"></span>**5.3 The 'openany' option in the 'book' class**

The openany option allows chapter and similar openings to occur on left hand New description 1996/06/01 pages. Previously this option affected only \chapter and \backmatter. It now also affects \part, \frontmatter and \mainmatter.

## <span id="page-22-2"></span>**5.4 Better user-defined math display environments**

#### \ignorespacesafterend

Suppose that you want to define an environment for displaying text that is New feature 1996/12/01 numbered as an equation. A straightforward way to do this is as follows:

New description 2003/12/01

```
\newenvironment{texteqn}
 {\begin{equation}
    \begin{minipage}{0.9\linewidth}}
   {\end{minipage}
  \end{equation}}
```
However, if you have tried this then you will probably have noticed that it does not work perfectly when used in the middle of a paragraph because an inter-word space appears at the beginning of the first line after the environment.

There is now an extra command (with a very long name) available that you can use to avoid this problem; it should be inserted as shown here:

```
\newenvironment{texteqn}
 {\begin{equation}
    \begin{minipage}{0.9\linewidth}}
   {\end{minipage}
  \end{equation}
  \ignorespacesafterend}
```
This command may also have other uses.

## <span id="page-23-0"></span>**5.5 Normalising spacing**

#### \normalsfcodes

This command should be used to restore the normal settings of the parameters New feature that affect spacing between words, sentences, etc. 1997/06/01

An important use of this feature is to correct a problem, reported by Donald Arseneau, that punctuation in page headers has always (in all known TEX formats) been potentially wrong whenever a page break happens while a local setting of the space codes is in effect. These space codes are changed by, for example, the command \frenchspacing) and the verbatim environment.

It is normally given the correct definition automatically in \begin{document} and so need not be explicitly set; however, if it is explicitly made nonempty in a class file then automatic default setting will be over-ridden.

# <span id="page-23-1"></span>**6 Upgrading LATEX 2.09 classes and packages**

This section describes the changes you may need to make when you upgrade an existing LATEX style to a package or class but we shall start in optimistic mode.

Many existing style files will run with  $\text{LATEX } 2_{\epsilon}$  without any modification to the file itself. When everything is running OK, please put a note in the newly created package or class file to record that it runs with the new standard  $\text{LFT}X$ ; then distribute it to your users.

## <span id="page-23-2"></span>**6.1 Try it first!**

The first thing you should do is to test your style in 'compatibility mode'. The only change you need to make in order to do this is, possibly, to change the extension of the file to .cls: you should make this change only if your file was used as a main document style. Now, without any other modifications, run LAT<sub>E</sub>X 2<sub> $\epsilon$ </sub> on a document that uses your file. This assumes that you have a suitable collection of files that tests all the functionality provided by your style file. (If you haven't, now is the time to make one!)

You now need to change the test document files so that they are  $\mathbb{E} \text{Tr} X 2_{\varepsilon}$ documents: see  $\angle A\nT_{E}X \mathcal{Z}_{\epsilon}$  *for Authors* for details of how to do this and then try them again. You have now tried the test documents in both  $\mathbb{H}\text{TEX} 2_{\varepsilon}$  native mode and LATEX 2.09 compatibility mode.

#### <span id="page-24-0"></span>**6.2 Troubleshooting**

If your file does not work with  $\mathbb{A}\mathrm{T}_{\mathrm{E}}\mathrm{X}\,2_\varepsilon,$  there are two likely reasons.

- LAT<sub>EX</sub> now has a robust, well-defined designer's interface for selecting fonts, which is very different from the  $\LaTeX{}$  2.09 internals.
- Your style file may have used some LAT<sub>EX</sub> 2.09 internal commands which have changed, or which have been removed.

When you are debugging your file, you will probably need more information than is normally displayed by  $\mathbb{H}\text{Tr}X2_{\varepsilon}$ . This is achieved by resetting the counter errorcontextlines from its default value of −1 to a much higher value, e.g. 999.

#### <span id="page-24-1"></span>**6.3 Accommodating compatibility mode**

Sometimes an existing collection of LATEX 2.09 documents makes it inconvenient or impossible to abandon the old commands entirely. If this is the case, then it is possible to accommodate both conventions by making special provision for documents processed in compatibility mode.

#### \if@compatibility

This switch is set when a document begins with \documentstyle rather than \documentclass. Appropriate code can be supplied for either condition, as follows:

```
\if@compatibility
  ⟨code emulating LaTeX 2.09 behavior⟩
\else
  ⟨code suitable for LaTeX2e⟩
\fi
```
## <span id="page-24-2"></span>**6.4 Font commands**

Some font and size commands are now defined by the document class rather than by the LAT<sub>EX</sub> kernel. If you are upgrading a LAT<sub>EX</sub> 2.09 document style to a class that does not load one of the standard classes, then you will probably need to add definitions for these commands.

```
\rm \sf \tt \bf \bf \bar \tt} \
```
None of these short-form font selection commands are defined in the LATEX  $2\varepsilon$ kernel. They are defined by all the standard class files.

If you want to define them in your class file, there are several reasonable ways to do this.

One possible definition is:

```
\newcommand{\rm}{\rmfamily}
...
\newcommand{\sc}{\scshape}
```
This would make the font commands orthogonal; for example  ${\bf text}$ would produce bold italic, thus: *text*. It will also make them produce an error if used in math mode.

Another possible definition is:

```
\DeclareOldFontCommand{\rm{}\rmfamily}{\mathrm{}}...
\DeclareOldFontCommand{\sc}{\scshape}{\mathsc}
```
This will make \rm act like \rmfamily in text mode (see above) and it will make \rm select the \mathrm math alphabet in math mode.

Thus  $\{\rm \mathcal{F} = X + 1\$  will produce ' $math = X + 1$ '.

If you do not want font selection to be orthogonal then you can follow the standard classes and define:

```
\label{thm:main} $$\DeclarellGFontCommand_{\rm}^{\normal{ont\rmalfont\rmal}\mathrm{a}}^{\mathrm{amily}}...
\label{thm:main} $$\DeclarelldfontCommand{} \sc}{\normal{xclatfont}\schapel{\mathcal{t}mathsc}$$
```
This means, for example, that {\bf\it text} will produce medium weight (rather than bold) italic, thus: *text*.

#### \normalsize \@normalsize

The command  $\Omega$  compalsize is retained for compatibility with LAT<sub>E</sub>X 2.09 packages which may have used its value; but redefining it in a class file will have no effect since it is always reset to have the same meaning as \normalsize.

This means that classes *must* now redefine **\normalsize** rather than redefining \@normalsize; for example (a rather incomplete one):

```
\renewcommand{\normalsize}{\fontsize{10}{12}\selectfont}
```
Note that **\normalsize** is defined by the LAT<sub>E</sub>X kernel to be an error message.

```
\tiny \footnotesize \small \large
\Large \LARGE \huge \Huge
```
None of these other 'standard' size-changing commands are defined in the kernel: each needs to be defined in a class file if you need it. They are all defined by the standard classes.

This means you should use \renewcommand for \normalsize and \newcommand for the other size-changing commands.

## <span id="page-25-0"></span>**6.5 Obsolete commands**

Some packages will not work with  $\text{LATEX} 2_{\varepsilon}$ , normally because they relied on an internal LATEX command which was never supported and has now changed, or been removed.

In many cases there will now be a robust, high-level means of achieving what previously required low-level commands. Please consult Section [4](#page-13-0) to see if you can now use the  $\mathbb{B}\mathrm{T}\!\!\operatorname{E}\!\!X\,2_\varepsilon$  class and package writers commands.

Also, of course, if your package or class redefined any of the kernel commands (i.e. those defined in the files latex.tex, slitex.tex, lfonts.tex, sfonts.tex) then you will need to check it very carefully against the new kernel in case the implementation has changed or the command no longer exists in the LATEX2e kernel.

Too many of the internal commands of LAT<sub>E</sub>X 2.09 have been re-implemented or removed to be able to list them all here. You must check any that you have used or changed.

We shall, however, list some of the more important commands which are no longer supported.

```
\tenrm \elvrm \twlrm …
\tenbf \elvbf \twlbf …
\tensf \elvsf \twlsf …
    ⋮
```
The (approximately) seventy internal commands of this form are no longer defined. If your class or package uses them then *please* replace them with new font commands described in  $\mathbb{Z}F_{F}X2_{\varepsilon}$  Font Selection.

For example, the command \twlsf should be replaced by:

```
\fontsize{12}{14}\normalfont\sffamily\selectfont
```
Another possibility is to use the **rawfonts** package, described in  $\cancel{BTEX2}_{\varepsilon}$  for *Authors*.

Also, remember that many of the fonts preloaded by LAT<sub>EX</sub> 2.09 are no longer preloaded.

#### \vpt \vipt \viipt …

These were the internal size-selecting commands in LAT<sub>EX</sub> 2.09. (They can still be used in LAT<sub>E</sub>X 2.09 compatibility mode.) Please use the command **\fontsize** instead: see  $\angle ATEX2_{\epsilon}$  *Font Selection* for details.

For example, \vpt should be replaced by:

#### \fontsize{5}{6}\normalfont\selectfont

#### \prm, \pbf, \ppounds, \pLaTeX …

 $LATEX$  2.09 used several commands beginning with  $\pi$  in order to provide 'protected' commands. For example, \LaTeX was defined to be \protect\pLaTeX, and **\pLaTeX** was defined to produce the LAT<sub>E</sub>X logo. This made **\LaTeX** robust, even though \pLaTeX was not.

These commands have now been reimplemented using \DeclareRobustCommand (described in Section [4.10\)](#page-20-0). If your package redefined one of the  $\pmb{\text{p}-commands}$ then you must remove the redefinition and use \DeclareRobustCommand to redefine the non-\p command.

These parameters are not used by  $\angle ATEX2_{\epsilon}$  so they have been removed, except in LATEX 2.09 compatibility mode. Classes should no longer set them.

# **References**

- <span id="page-27-2"></span>[1] Donald E. Knuth. *The TEXbook*. Addison-Wesley, Reading, Massachusetts, 1986. Revised to cover T<sub>E</sub>X3, 1991.
- <span id="page-27-0"></span>[2] Leslie Lamport. *LATEX: A Document Preparation System*. Addison-Wesley, Reading, Massachusetts, second edition, 1994.
- <span id="page-27-1"></span>[3] Frank Mittelbach and Michel Goossens. *The LATEX Companion second edition*. With Johannes Braams, David Carlisle, and Chris Rowley. Addison-Wesley, Reading, Massachusetts, 2004.

# **LATEX 2 Summary sheet: updating old styles**

Section references below are to  $\cancel{B}TEX \, \mathcal{Z}_{\epsilon}$  for Class and Package Writers.

- 1. Should it become a class or a package? See Section [2.3](#page-4-0) for how to answer this question.
- 2. If it uses another style file, then you will need to obtain an updated version of this other file. Look at Section [2.7.1](#page-5-2) for information on how to load other class and package files.
- 3. Try it: see Section [6.1.](#page-23-2)
- 4. It worked? Excellent, but there are probably still some things you should change in order to make your file into a well-structured LATEX  $2_{\epsilon}$  file that is both robust and portable. So you should now read Section [2,](#page-3-0) especially [2.7.](#page-5-1) You will also find some useful examples in Section [3.](#page-7-0)

If your file sets up new fonts, font-changing commands or symbols, you should also read  $\cancel{B}TEX \, \mathcal{Z}_{\epsilon}$  *Font Selection.* 

- 5. It did not work? There are three possibilities here:
	- error messages are produced whilst reading your file;
	- error messages are produced whilst processing test documents;
	- there are no errors but the output is not as it should be.

Don't forget to check carefully for this last possibility.

If you have got to this stage then you will need to read Section [6](#page-23-1) to find the solutions that will make your file work.